## <span id="page-0-0"></span>Problèmes de Planification de Réseaux

#### Olivier Brun

brun@laas.fr

#### LAAS-CNRS 7 Av. Colonel Roche, 31077 Toulouse, France.

#### INSA, 2024.

Olivier Brun (LAAS-CNRS) [Planification de Réseaux](#page-36-0) INSA 2024 1/37

4 m k 1

 $\rightarrow$   $\equiv$   $\rightarrow$ 

œ.

## **Outline**

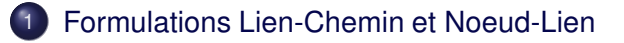

- [Problèmes de routage](#page-9-0)
- 3 [Problèmes de dimensionnement](#page-14-0)
- [Conception de topologie](#page-20-0)
- 5 [Equité dans les réseaux](#page-23-0)
- 6 [Incertitude sur la demande & Conception de VPN](#page-28-0)

 $2Q$ 

## **Introduction**

## **Objectifs**

- Montrer que la plupart des problèmes de planification de réseaux peuvent se formuler comme des problèmes de multiflot.
- Introduire les formulations lien-chemin et noeud-lien.
- Donner des exemples simples de problèmes de routage, de dimensionnement et de conception de topologie. La démarche de modélisation est plus importante que les exemples en eux-mêmes.
- Introduire les concepts d'équité dans les réseaux et de planification robuste (incertitude sur la demande).

## <span id="page-3-0"></span>**Formulations Lien-Chemin et Noeud-Lien**

## **Notations**

### **Réseau**

- Graphe dirigé  $G = (V, E)$ .
- Capacité du lien *e* ∈ *E* : *ce*.
- Trafic sur *e* ∈ *E* : *ye*.

### **Flots de trafic**

- **Ensemble** *D* de demandes en trafic.
- Chaque flot *d* ∈ *D* est caractérisé par :
	- $\bullet$  sa source  $s_d$ ,
	- $\bullet$  sa destination  $t_d$ ,
	- $\bullet$  sa demande  $h_d$ .

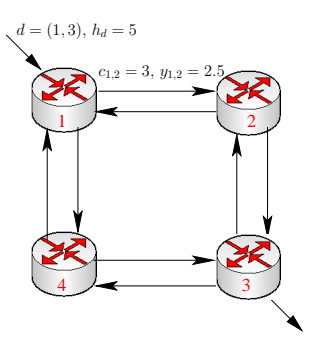

ヨト

## Formulation Lien-Chemin d'un problème de Routage

- **Objectif :** minimiser la bande-passante totale consommée.
- **Chemins :**
	- On note Π*<sup>d</sup>* l'ensemble des chemins candidats pour la demande *d*.
	- On note  $x_d^{\pi}$  la quantité de trafic du flot *d* sur le chemin  $\pi \in \Pi_d$ .
	- On pose  $\delta_{\bm{e}}^{\pi} = 1$  si le chemin  $\pi$  passe par le lien *e*, et  $\delta_{\bm{e}}^{\pi} = 0$  sinon.

### **Formulation :**

Minimiser

\n
$$
\sum_{e} y_e
$$
\nst

\n(1)

$$
\sum_{\pi \in \Pi_d} x_d^{\pi} = h_d \qquad d \in D \qquad (2)
$$

$$
y_e = \sum_{d \in D} \sum_{\pi \in \Pi_d} \delta^{\pi}_e x_d^{\pi} \quad e \in E \tag{3}
$$

$$
y_e \leq c_e \hspace{1.5cm} e \in E \hspace{1.5cm} (4)
$$

$$
\mathbf{x} \geq 0 \tag{5}
$$

- Variables de décision : *x* π *d* (éliminer les *ye*).
- Contraintes de conservation :  $\sum_{\pi \in \Pi_d} x_d^{\pi} = h_d \quad d \in D.$
- Contraintes de capacité :  $y_e$   $\leq c_e$  *e*  $\in$  *E*.
- Problème de PL (algorithme du simplex)
- Avantages/Inconvénients :
	- Augmentation exponentielle du nombre de chemins : sous-optimalité (génération de colonnes).
	- Prise en compte des contraintes sur les chemins (nombre de hops, chemins disjoints, etc.)

- **Objectif :** minimiser la bande-passante totale consommée.
- **Notations :**
	- On note *x e d* la quantité de trafic du flot *d* sur le lien *e*.
	- On note *I*(*n*) (resp. *O*(*n*)) les liens entrants (resp. sortants) au noeud *n*.
	- On définit les constantes suivantes :

$$
z_d^n = \begin{cases} h_d & \text{si } n = s_d \\ -h_d & \text{si } n = t_d \\ 0 & \text{sinon} \end{cases}
$$

#### <span id="page-8-0"></span>**Formulation :**

Minimiser

\n
$$
\sum_{e} y_{e}
$$
\nst

\n
$$
\sum_{e \in O(n)} x_{d}^{e} - \sum_{e \in I(n)} x_{d}^{e} = z_{d}^{n} \quad n \in V, d \in D \quad (7)
$$
\n
$$
y_{e} = \sum_{d \in D} x_{d}^{e} \quad e \in E \quad (8)
$$
\n
$$
y_{e} \leq c_{e} \quad e \in E \quad (9)
$$
\n
$$
x \geq 0 \quad (10)
$$

• Problème de PL (algorithme du simplex)

#### **Avantages/Inconvénients** :

- Pas d'hypothèse sur les chemins candidats.
- Augmentation du nombre de contraintes.

4 ロト 4 何 ト 4 ヨ ト 4 ヨ

# <span id="page-9-0"></span>**Problèmes de routage**

4 m k 1  $\leftarrow$   $\leftarrow$   $\leftarrow$ 

-4 B +

∍

## Routage avec partage de charge équitable

## **Objectif :**

- Router équitablement la demande *d* sur  $k_d$  chemins.
- Variables de décision :  $u_d^\pi =$  1 si  $\pi$  est utilisé par *d*,  $u_d^\pi =$  0 sinon.
- **Formulation :**

Minimiser

\n
$$
\sum_{e} y_{e}
$$
\nst

\n
$$
\sum_{\pi \in \Pi_{d}} u_{d}^{\pi} = k_{d}
$$
\n
$$
y_{e} = \sum_{d \in D} \sum_{\pi \in \Pi_{d}} \delta_{e}^{\pi} u_{d}^{\pi} \frac{h_{d}}{k_{d}}
$$
\n
$$
0 \leq y_{e} \leq c_{e}
$$
\n
$$
u_{d}^{\pi} \in \{0, 1\}
$$
\nat least  $\pi \in \Pi_{d}, d \in D$  (15)

- Problème de PLNE.
- $\bullet$  Cas particulier : problème de monoroutage ( $k_d = 1$ )
	- Routage des LSP dans un réseau MPLS[.](#page-9-0) contact

Olivier Brun (LAAS-CNRS) [Planification de Réseaux](#page-0-0) INSA 2024 11/37

## <span id="page-11-0"></span>Minimisation du taux maximal d'utilisation

## **Objectif :**

- Minimiser la bande-passante totale consommée a tendance à saturer des liens (pourquoi ?).
- En général, on veut garantir une certaine performance aux flux.
- Minimiser le taux maximal d'utilisation  $\rho = \max_{e} \frac{y_e}{c_e}$

### **Formulation :**

#### Minimiser  $\rho$  (16) s.t  $\sum_{\pi \in \Pi_d} x_d^{\pi} = h_d$  *d* ∈ *D* (17)  $y_e = \sum_{d \in D} \sum_{\pi \in \Pi_d} \delta^{\pi}_e \, x^{\pi}_d$  $e \in E$  (18) *ye ce*  $e \in E$  (19)  $x \ge 0$  (20)

## <span id="page-12-0"></span>Optimisation non-linéaire du routage

## **Objectif :**

- Minimiser le délai moyen des paquets dans le réseau.
- Formule M/M/1 et loi de Little :  $\sum_{e}\frac{1}{c_e-\gamma_e}$
- **Formulation :**

Minimiser

\n
$$
\sum_{e} \frac{1}{c_{e} - y_{e}}
$$
\n121

\n13.1

\n
$$
\sum_{\pi \in \Pi_{d}} x_{d}^{\pi} = h_{d}
$$
\n
$$
\sum_{d \in D} \sum_{\pi \in \Pi_{d}} \delta_{e}^{\pi} x_{d}^{\pi} = y_{e}
$$
\n
$$
y_{e} \leq c_{e}
$$
\n
$$
y_{e} \leq c_{e}
$$
\n
$$
z \geq 0
$$
\n23.2

\n24.3

\n25.4

- **Problème de PNL.**
- Cf. cours sur l'optimisation non-linéaire d[u r](#page-11-0)[ou](#page-13-0)[ta](#page-11-0)[g](#page-12-0)[e](#page-13-0)[.](#page-8-0)

Olivier Brun (LAAS-CNRS) [Planification de Réseaux](#page-0-0) **INSA 2024 13/37** 

## <span id="page-13-0"></span>**Objectif :**

- OSPF et ISIS routent le trafic au PCC suivant les métriques *w<sup>e</sup>* des liens.
- La métrique  $w_e$  est une variable entière :  $w_e \in \Omega = \left[ 1, 2^{16} 1 \right]$
- Variables de décision : vecteur  $\mathbf{w} = (w_e)_{e \in E} \in \Omega^M$ .

## **Formulation :**

$$
\min_{\mathbf{w}\in \Omega^M} \sum_{e} \Phi_e \left[ y_e(\mathbf{w}) \right]
$$

- La charge *y<sup>e</sup>* dépend des PCC, et donc du vecteur **w**.
- Problème combinatoire : formulation en PLNE possible mais lourde.
- Cf. cours sur l'optimisation des métriques IP.

## <span id="page-14-0"></span>**Problèmes de dimensionnement**

Olivier Brun (LAAS-CNRS) [Planification de Réseaux](#page-0-0) **INSA 2024** 15/37

4.000.00

ヨト

**Objectif :** minimiser le coût du trafic sur chaque lien

- On note ζ*<sup>e</sup>* le coût d'une unité de trafic sur le lien *e*.
- La capacité à installer sur le lien *e* correspond à *ye*.

**Formulation :**

Minimiser

\n
$$
\sum_{e} \zeta_{e} y_{e}
$$
\n126

\n127

\n
$$
\sum_{\pi \in \Pi_{d}} x_{d}^{\pi} = h_{d}
$$
\n
$$
\sum_{d \in D} \sum_{\pi \in \Pi_{d}} \delta_{e}^{\pi} x_{d}^{\pi} \leq y_{e}
$$
\n
$$
\mathbf{x} \geq 0, \mathbf{y} \geq 0
$$
\n128

\n29

## Problème de dimensionnement

#### **Propriétés d'une solution optimale :**

- La contrainte de capacité est vérifiée en tant qu'égalité.
- Chaque demande est routée sur un PCC au sens des métriques ζ*e*.
- S'il y a plusieurs PCC, le partage est arbitraire.

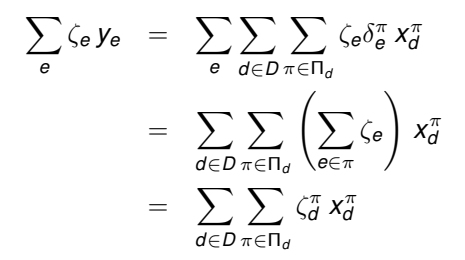

- $\zeta_{\bm{d}}^{\pi}=\sum_{\bm{e}\in\pi}\zeta_{\bm{e}}$  est la longueur du chemin  $\pi.$
- Résolution de plusieurs problèmes de PCC découplés :  $m$ in  $\sum_{\pi \in \Pi_d} \zeta_d^{\pi} x_d^{\pi}$  s.t.  $\sum_{\pi} x_d^{\pi} = h_d$

**Olivier Brun (LAAS-CNRS)** [Planification de Réseaux](#page-0-0) **INSA 2024 17/37** 

 $\Omega$ 

イロト イ押 トイラ トイラ トーラー

## **Capacité installée par modules de taille** *M*

Minimiser le coût total des modules installés.

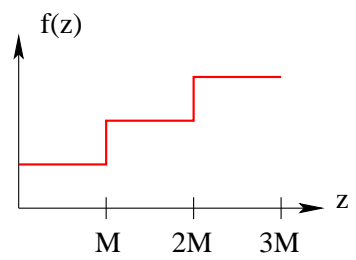

Exemple : SDH au niveau VC-4 offre des liens de modularité 63 PCM (Pulse Code Modulation).

Variables de décision : *y<sup>e</sup>* ∈ IN représente le nombre de modules installés sur le lien *e*.

**Formulation :**

Minimiser

\n
$$
\sum_{e} \zeta_{e} y_{e}
$$
\n30

\nst

\n
$$
\sum_{\pi \in \Pi_{d}} x_{d}^{\pi} = h_{d}
$$
\n
$$
\sum_{d \in D} \sum_{\pi \in \Pi_{d}} \delta_{e}^{\pi} x_{d}^{\pi} \leq M y_{e}
$$
\n
$$
\mathbf{x} \geq 0, \mathbf{y} \in \mathbb{N}^{|E|}
$$
\n(32)

\n(33)

- **Problème de PLNE.**
- La propriété de routage au PCC n'est plus vraie : il peut être intéressant de profiter de la capacité d'un module déjà installé.
- Variation : modules de capacités différentes.

つひひ

## Dimensionnement avec contraintes de délais

#### **Objectif :** Minimiser le coût des liens

- Routage fixé : *y<sup>e</sup>* est une constante.
- Variables de décision : *ce*.
- Contrainte non-linéaire sur le délais moyen des paquets.

## **Formulation :**

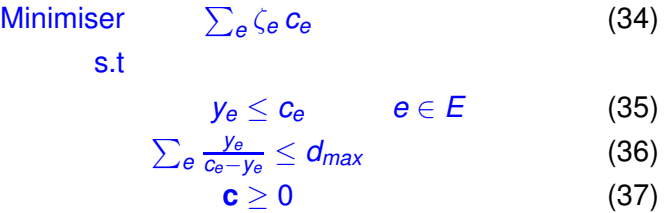

Résolution avec les multiplicateurs de Lagrange : cf TD.

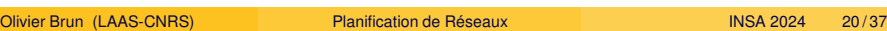

∽≏∩

# <span id="page-20-0"></span>**Conception de topologie**

Olivier Brun (LAAS-CNRS) [Planification de Réseaux](#page-0-0) INSA 2024 21/37

B

 $\Omega$ 

 $\sim$  $\equiv$ 

 $\rightarrow$ 

イロト イ押 トイラト

## **Objectif :** Minimiser le coût des liens installés

- Coût ζ*<sup>e</sup>* par unité de trafic et coût κ*<sup>e</sup>* d'installation.
- Variables de décision :

$$
u_e = \left\{ \begin{array}{ll} 1 & \text{si le lien } e \text{ est install\'e} \\ 0 & \text{sinon} \end{array} \right.
$$

Minimiser le coût total du réseau  $\mathcal{F} = \sum_{e}(\zeta_{e}\mathcal{y}_{e} + \kappa_{e}\mathcal{u}_{e}).$ 

**Formulation :**

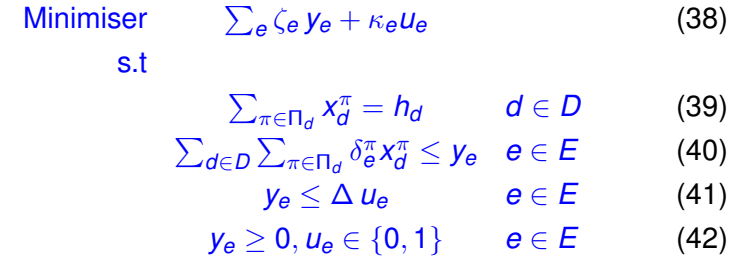

- ∆ est une constante suffisamment grande.
- $\bullet$  La contrainte *y<sub>e</sub>* ≤  $\Delta u_e$  impose *y<sub>e</sub>* = 0 si *u<sub>e</sub>* = 0.

 $\Omega$ 

イロト イ押 トイラト

# <span id="page-23-0"></span>**Equité dans les réseaux**

Olivier Brun (LAAS-CNRS) [Planification de Réseaux](#page-0-0) INSA 2024 24/37

4.000.00

 $\rightarrow$   $\equiv$   $\rightarrow$ 

A D

**Demandes élastiques**

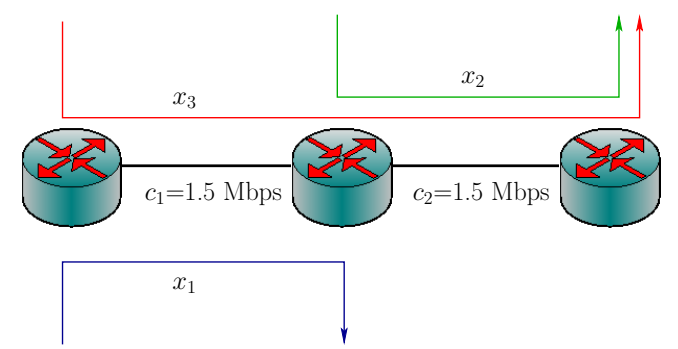

#### **Comment partager la capacité du réseau entre les flots ?**

- Garantir une certaine équité entre les flux.
- Garantir un débit réseau élevé (volume de trafic écoulé).

## Max-Min Fairness

## **Algorithme de Water-filling**

- En partant de 0, augmenter toutes les demandes au même rythme jusqu'à saturation d'un lien.
- Continuer pour les demandes ne passant pas par un lien saturé.

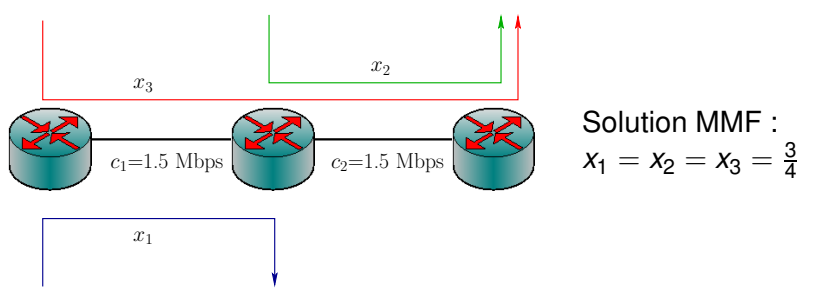

- **Exemple :**  $c_1 = 1.5$  Mbps,  $c_2 = 2$  Mbps  $\implies x_1 = x_3 = \frac{3}{4}$ ,  $x_2 = \frac{5}{4}$ .
- **Maximisation du débit minimal des utilisateurs**
	- Solution équitable d'un point de vue utilisateur.

∽≏∩

## Maximisation du débit réseau

## **Objectif :**

- Maximiser  $x_1 + x_2 + x_3$  s.t.  $x_1 + x_3 \leq c_1$  et  $x_2 + x_3 \leq c_2$ .
- Problème de PL (algorithme du simplex).

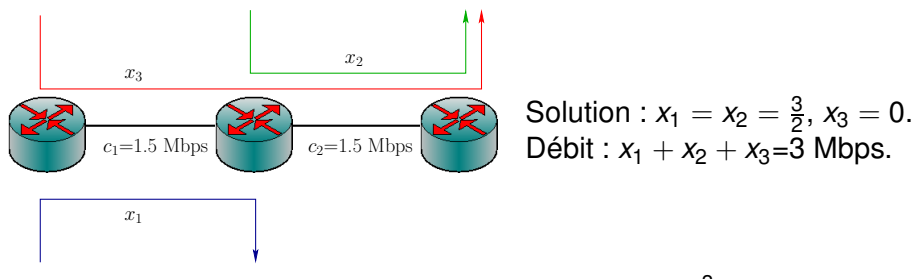

- **Comparaison :** débit(MMF)=  $x_1 + x_2 + x_3 = 3 \times \frac{3}{4}$  $\frac{3}{4}$ =2.25.  $\bullet$
- **Conclusion :**
	- Ce qui est bon pour le réseau n'est pas forcément bon pour tous les utilisateurs.
	- Trouver un compromis entre équité et efficacité réseau.

 $\Omega$ 

押 トラ ミトラ ミト

## **Objectif :**

- Max  $\log(x_1) + \log(x_2) + \log(x_3)$  s.t.  $x_1 + x_3 \le c_1, x_2 + x_3 \le c_2$ .
- Le log interdit la valeur 0 et rend non profitable d'affecter trop de trafic à une seule demande (concavité).
- Problème de PNL.

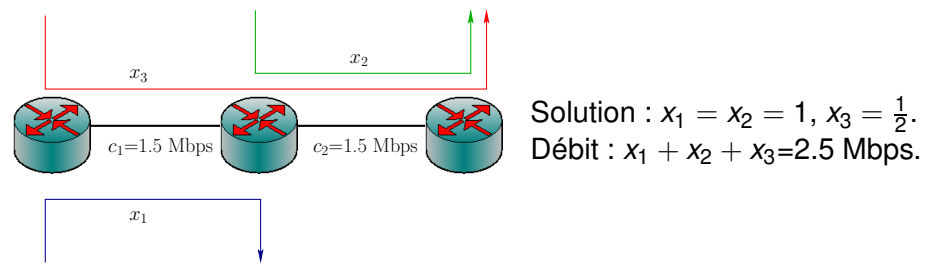

**Moins équitable que MMF mais plus efficace.**  $\bullet$ 

. . . . . **.** 

## <span id="page-28-0"></span>**Incertitude sur la demande & Conception de VPN**

Olivier Brun (LAAS-CNRS) [Planification de Réseaux](#page-0-0) **INSA 2024 29/37** 

## **Motivation :**

- Dans les problèmes précédents, on a supposé connaître la demande en trafic  $h_d$  du flot  $d = (s, t)$ .
- En pratique, les opérateurs n'ont qu'une connaissance approximative de la demande
	- la mesure du trafic (avec NetFlow par exemple) peut générer beaucoup d'overhead.
	- la matrice de trafic  $\mathbf{h} = (h_{s,t})_{s,t}$  évolue en permanence.
	- *s*,*t* les prévisions de trafic peuvent être entachées d'erreur.

#### **Planification robuste :**

- Intégrer l'incertitude sur la demande aux problèmes de planification.
- La matrice de trafic **h** appartient à un certain ensemble H.

#### **Exemple illustratif :**

Conception de VPN

 $\Omega$ 

イ押 トイラト イラト

## Conception de VPN

#### **Réseaux Privés Virtuels (VPN) :**

- Service proposé par les opérateurs.
- Le client dispose d'une infrastructure privée et virtuelle de communication longue distance à moindre coût.

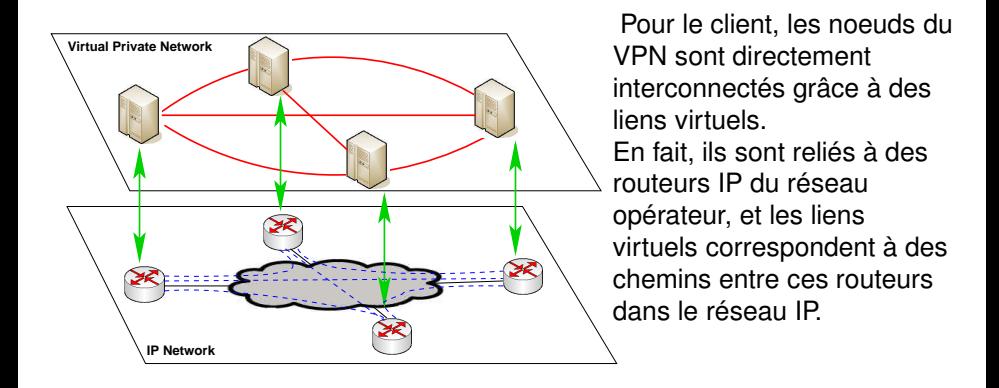

 $\Omega$ 

化重压 不重压

## Conception de VPN (1)

#### **Spécification de la demande avec le Hose Model**

- Le client spécifie le trafic maximal qu'il peut envoyer/recevoir.
- L'opérateur réserve des ressources en conséquence dans son réseau.

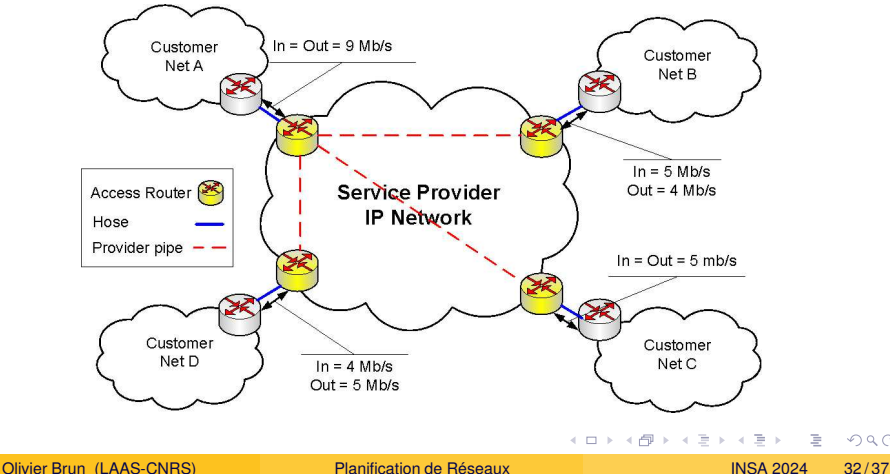

## Conception de VPN (2)

#### **Ensemble d'incertitude sur la demande**

- *Q* ⊆ *V* : ensemble des nœuds du VPN.
- **Ensemble H** de matrices de trafic  $h \ge 0$  compatibles :

$$
h_{s,s}=0,\quad \sum_{t\in Q}h_{s,t}\leq b^+(s)\quad \text{et}\quad \sum_{t\in Q}h_{t,s}\leq b^-(s).
$$

où *b* <sup>+</sup>(*v*) (resp *b* <sup>−</sup>(*v*)) est le débit maximal en émission (resp. réception) du nœud *v*.

**•** Exemple :

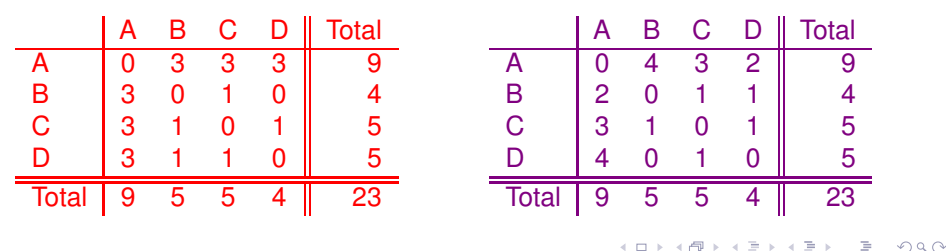

#### **Problème de l'opérateur :**

- Router les liens virtuels (*s*, *t*) ∈ *Q*<sup>2</sup> de manière à minimiser la bande-passante réservée  $\sum_{e}$  y<sub>e</sub>.
- On note *f e s*,*t* la fraction du flot (*s*, *t*) routée sur le lien *e*.

$$
\sum_{e \in O(v)} f_{s,t}^e - \sum_{e \in I(v)} f_{s,t}^e = z_{s,t}^v = \begin{cases} 1 & \text{si } v = s \\ -1 & \text{si } v = t \\ 0 & \text{sinon} \end{cases}
$$

つひひ

#### **Formulation Noeud-Lien**

Minimiser X *ye e*∈*E* s.t.  $\sum\ \ f_{\mathsf{s},t}^{\boldsymbol{e}} - \sum\ \ f_{\mathsf{s},t}^{\boldsymbol{e}} = \mathsf{z}_{\mathsf{s},t}^{\mathsf{v}}, \quad \mathsf{s},t\in \mathsf{Q},\mathsf{v}\in \mathsf{V}$ *e*∈*O*(*v*) *e*∈*I*(*v*)  $\sum f_{s,t}^{e} h_{s,t} \leq y_e,$   $e \in E, h \in \mathcal{H}$ *s*,*t*∈*Q*  $y_e \leq c_e,$   $e \in E$ <br>0  $\lt f_e^e$ ,  $\lt 1$ ,  $y_e > 0$   $e \in E$ ,  $s, t \in Q$  $0 \le f_{\mathbf{s},t}^{\mathbf{e}} \le 1, y_{\mathbf{e}} \ge 0$   $\mathbf{e} \in E, \mathbf{s}, t \in Q$ 

**•** Nombre infini de contraintes lié à **h** ∈ H!

Olivier Brun (LAAS-CNRS) [Planification de Réseaux](#page-0-0) **INSA 2024 35/37** 

 $\Omega$ 

イロト イ母 トイラ トイラ トーラー

#### **Flot maximal sur le lien** *e* **pour un routage fixé**

Les variables du problème primal sont les volumes de trafic *h<sup>s</sup>*,*<sup>t</sup>* .

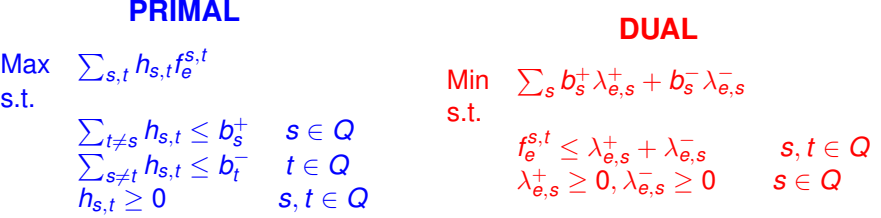

イロト イ団 トイラト イラ

s.t.

<span id="page-36-0"></span>**Formulation Noeud-Lien**

Minimiser X *ye*

*e*∈*E*

$$
\sum_{e\in O(v)} f_{s,t}^e - \sum_{e\in I(v)} f_{s,t}^e = z_{s,t}^v, \quad s,t\in Q, v\in V
$$
\n
$$
\sum_{s} b_s^+ \lambda_{e,s}^+ + b_s^- \lambda_{e,s}^- \le y_e, \qquad e\in E, s\in Q
$$
\n
$$
f_e^{s,t} \le \lambda_{e,s}^+ + \lambda_{e,s}^- \qquad e\in E, s,t\in Q
$$
\n
$$
y_e \le c_e, \qquad e\in E
$$
\n
$$
0 \le f_{s,t}^e \le 1, y_e \ge 0 \qquad e\in E, s,t\in Q
$$
\n
$$
\lambda_{e,s}^+ \ge 0, \lambda_{e,s}^- \ge 0 \qquad e\in E, s\in Q
$$

- Résolution possible en PL avec le simplex.
- En pratique, les liens virtuels sont acheminés par des LSP dédiées qui sont monoroutés, i.e. *f<sup>e</sup><sub>s,t</sub> ∈* {0, 1}. Problème beaucoup plus complexe. イロト イ押 トイラト  $\Omega$

Olivier Brun (LAAS-CNRS) [Planification de Réseaux](#page-0-0) **INSA 2024 37/37**